## **AS 141, AS 191, AS 31 ST, AS 32**

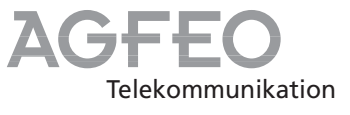

## **Kurzbedienungsanleitung für Systemtelefone**

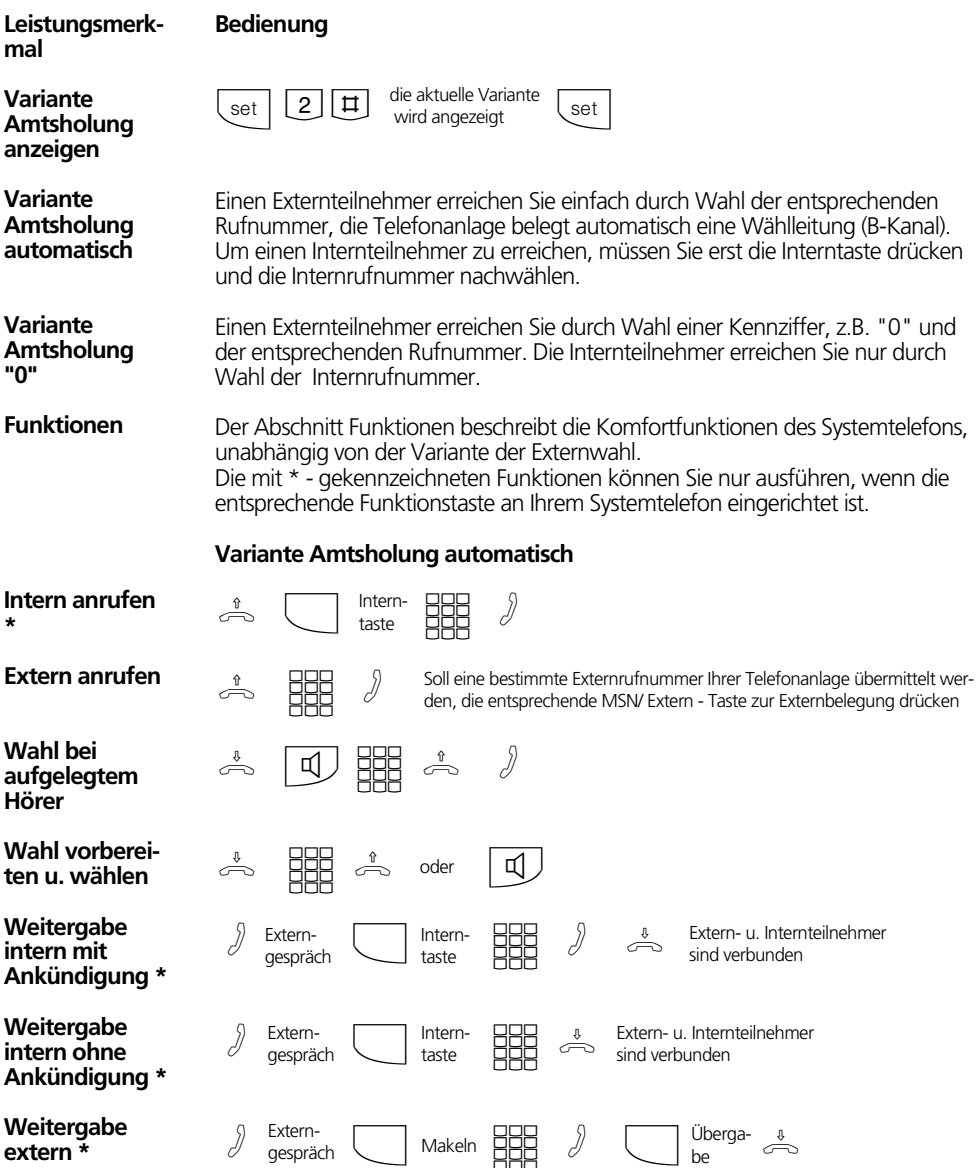

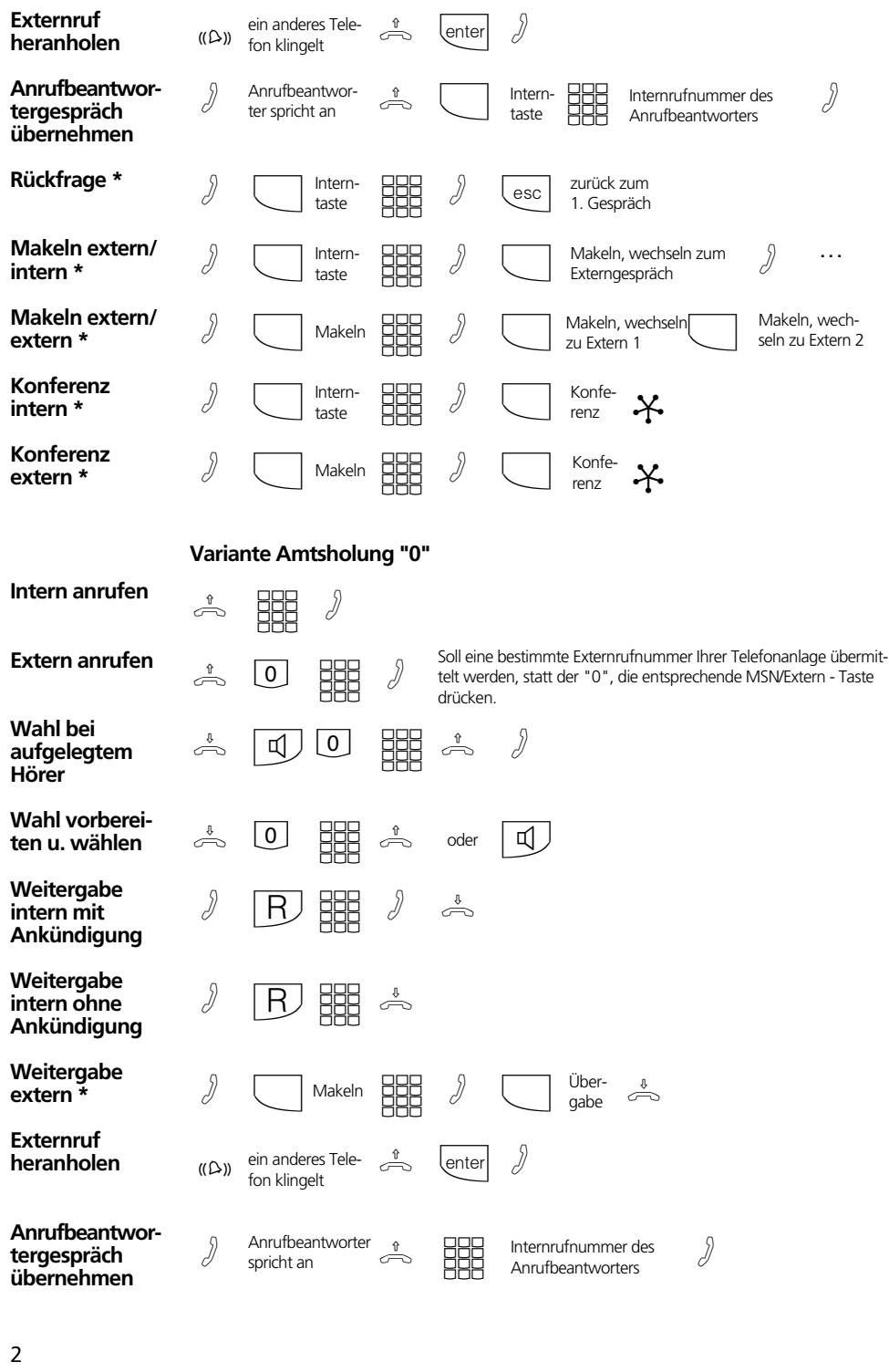

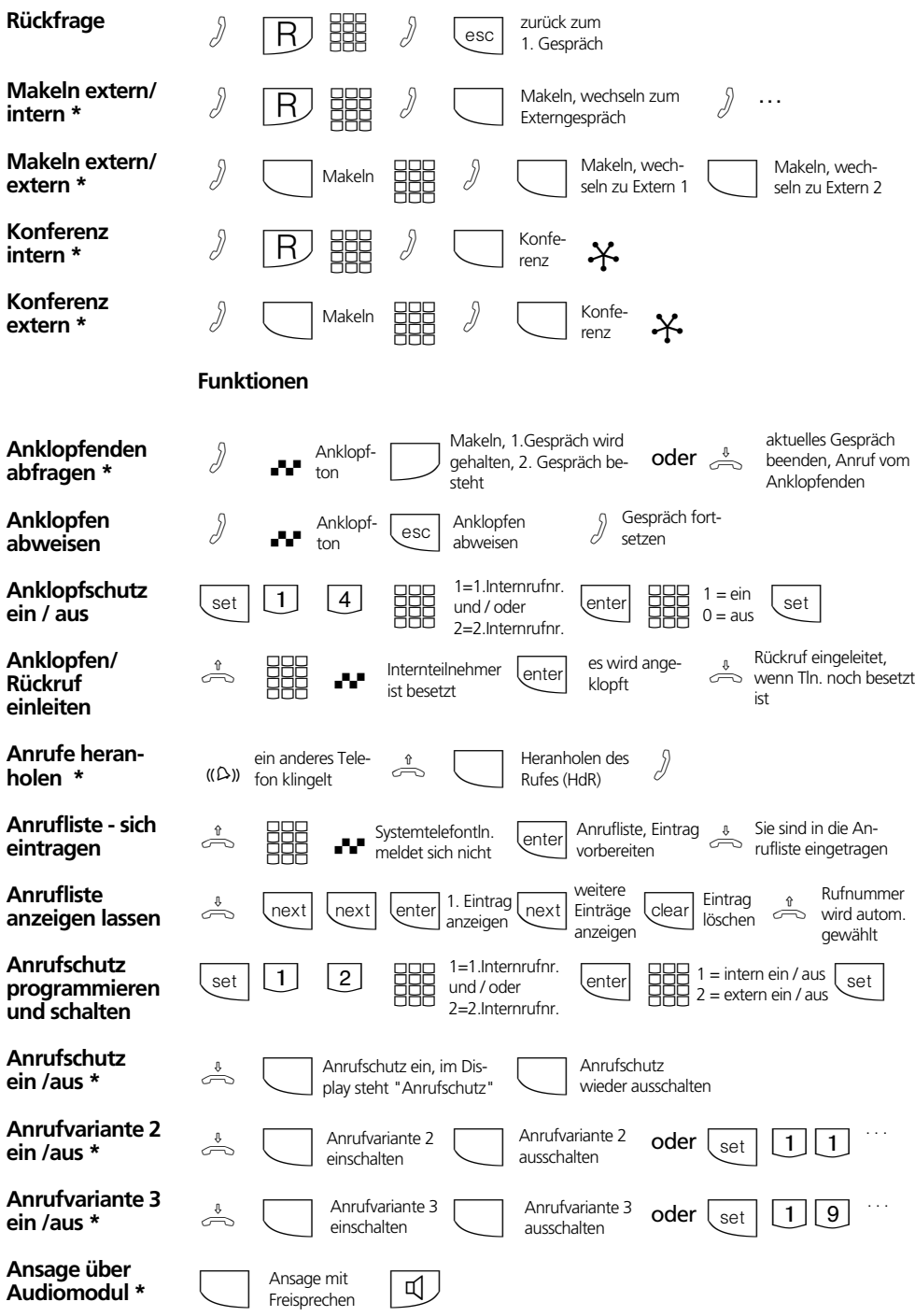

Asxxx-KSys 3 07.07.1999, 8:24 Uhr

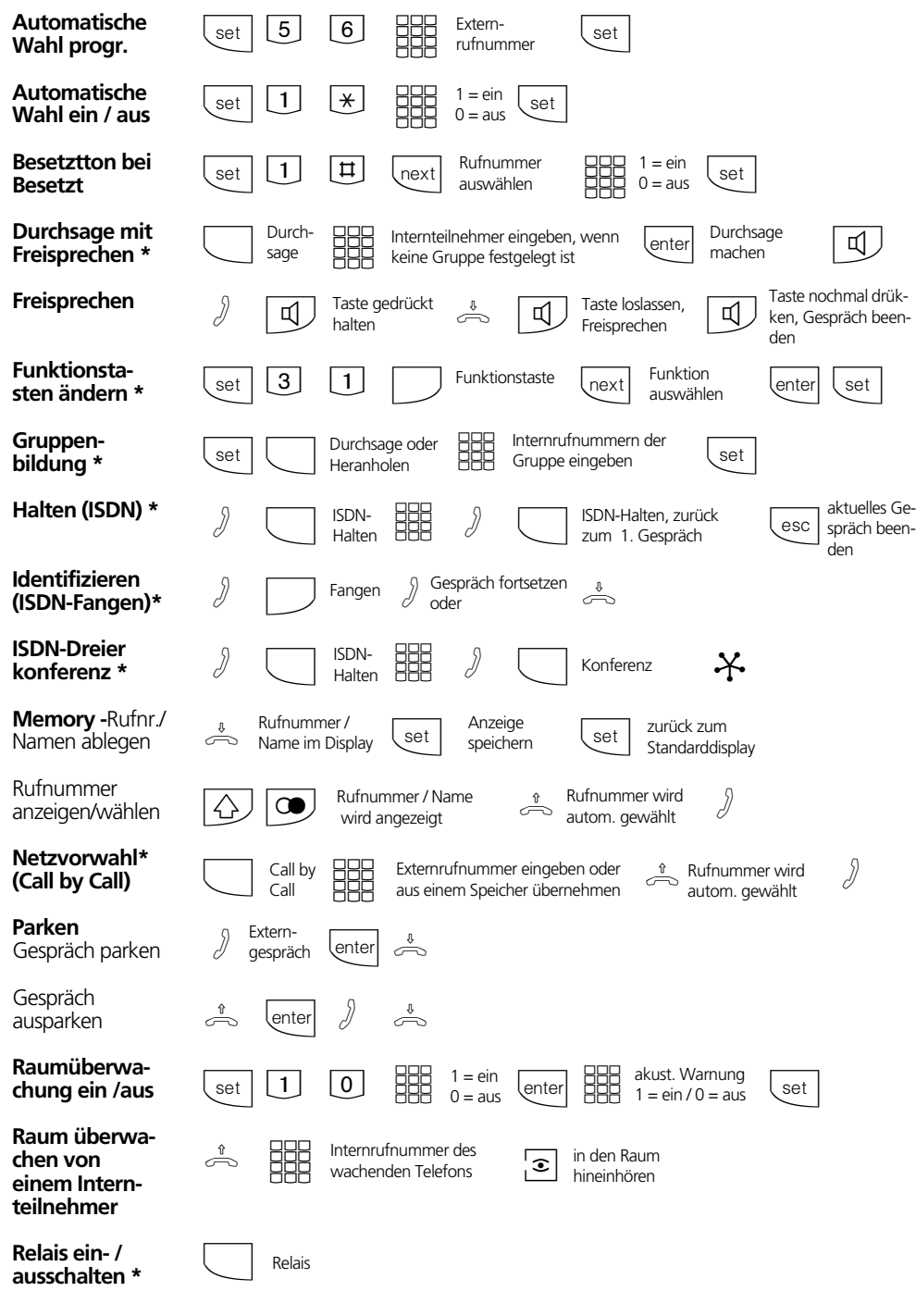

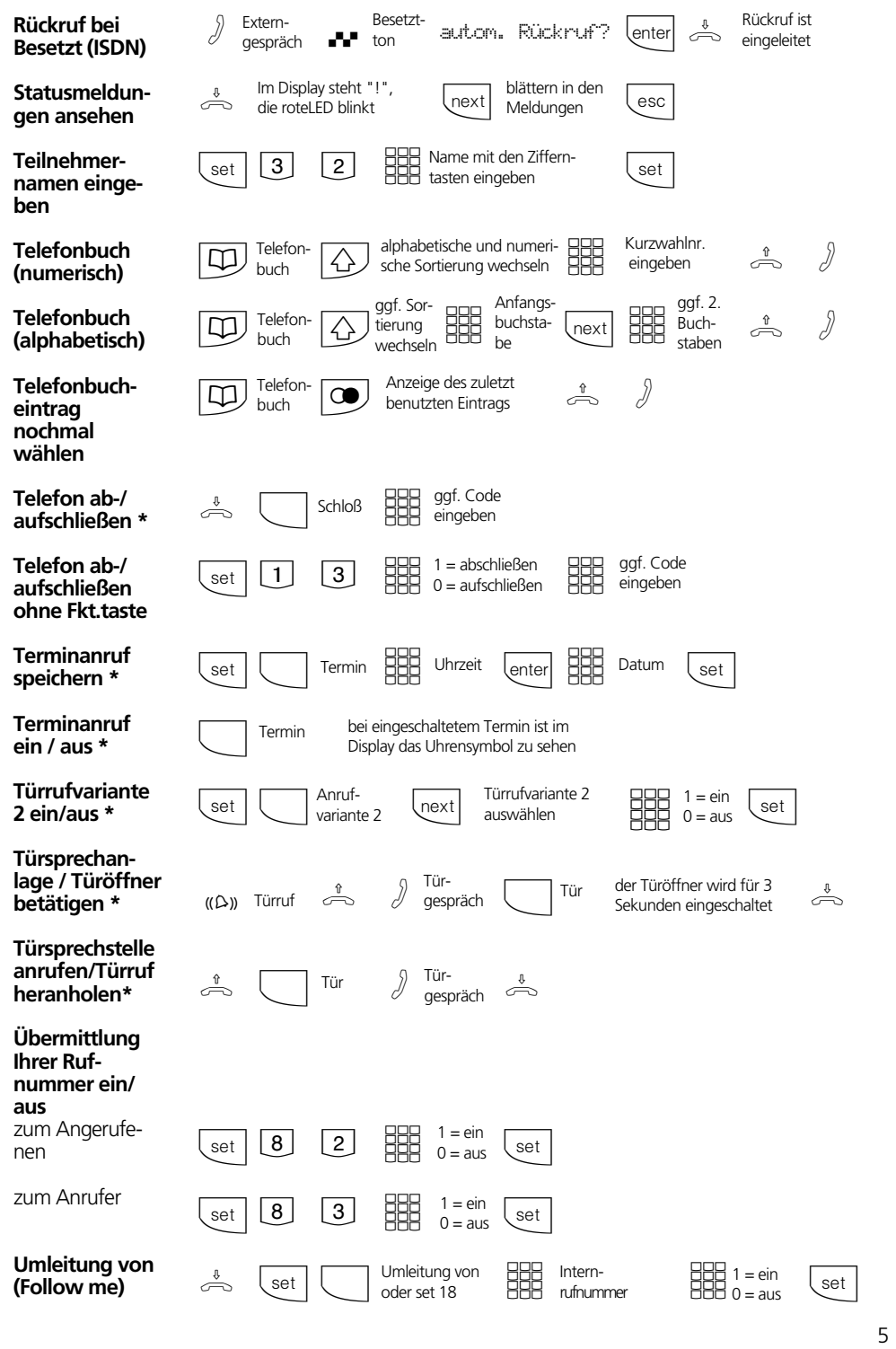

Asxxx-KSys 5 07.07.1999, 8:24 Uhr

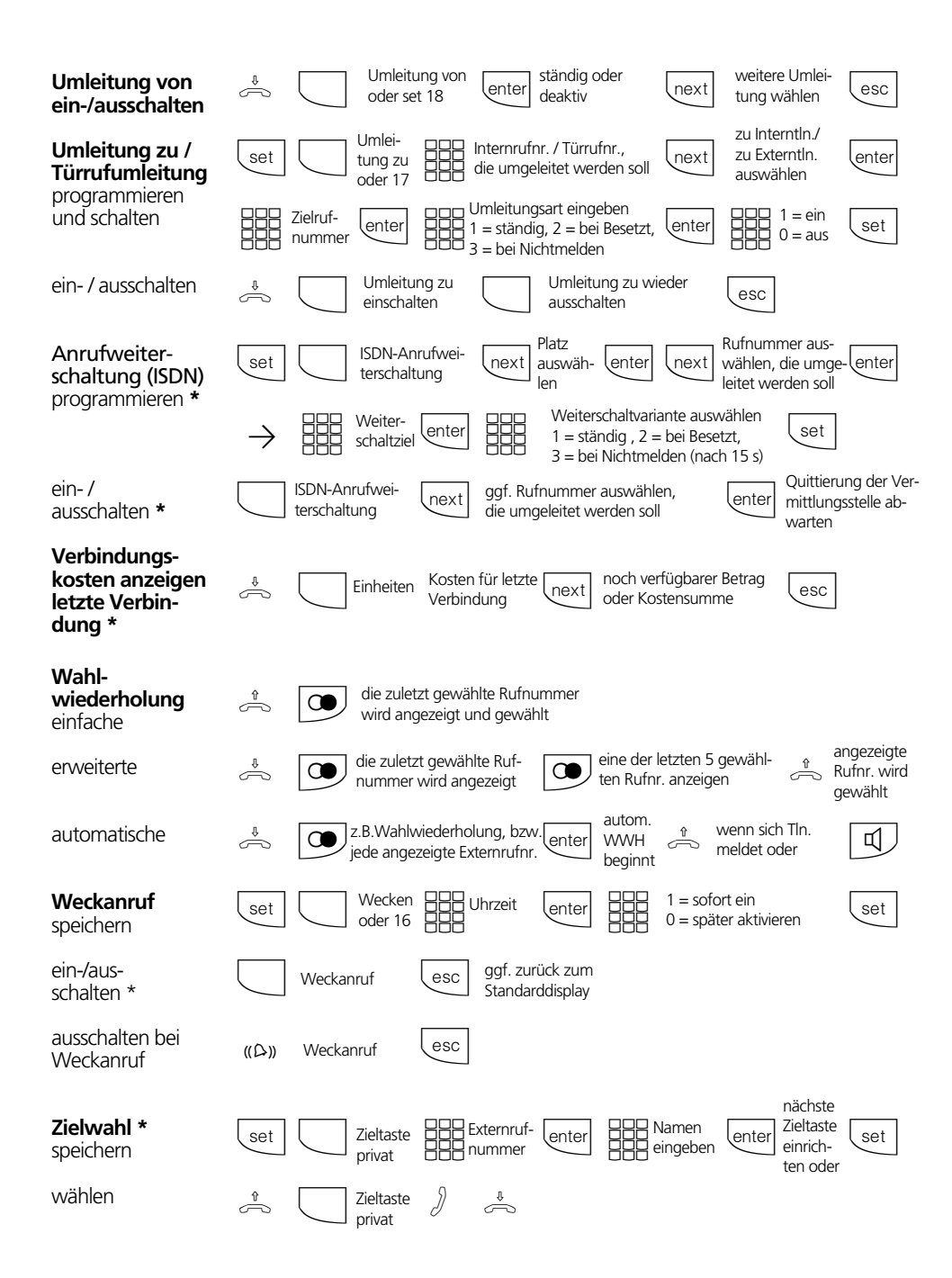

## **Einstellungen des Systemtelefons**

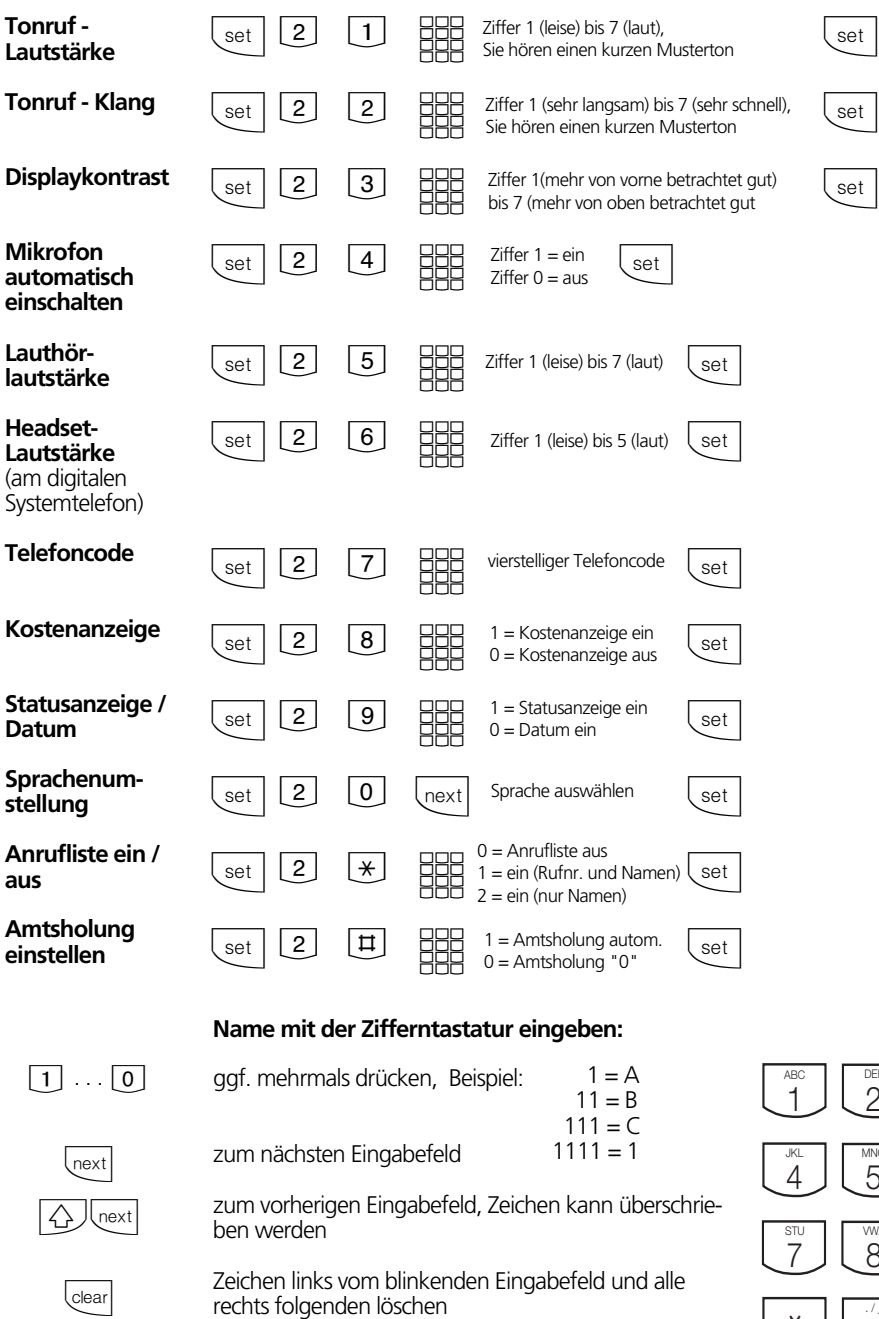

 $\bigcirc$  Clear

gesamten Eintrag löschen

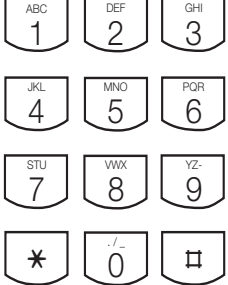

7

rechts folgenden löschen

Asxxx-KSys 7 07.07.1999, 8:24 Uhr

Identnr. 527 068 Änderung und Irrtum vorbehalten. Printed in Germany 1982 Internet:http://www.agfeo.de

AGFEO GmbH & Co. KG Gaswerkstr. 8 D-33647 Bielefeld Technische Hotline: 0190/570122 Mo-Fr: 8:30 - 17:30 (Fr: 14:30)

Asxxx-KSys 8 07.07.1999, 8:24 Uhr